## **mBLOCK**

 $\odot$ 

Enregistrer le programme dans l'interface programmable

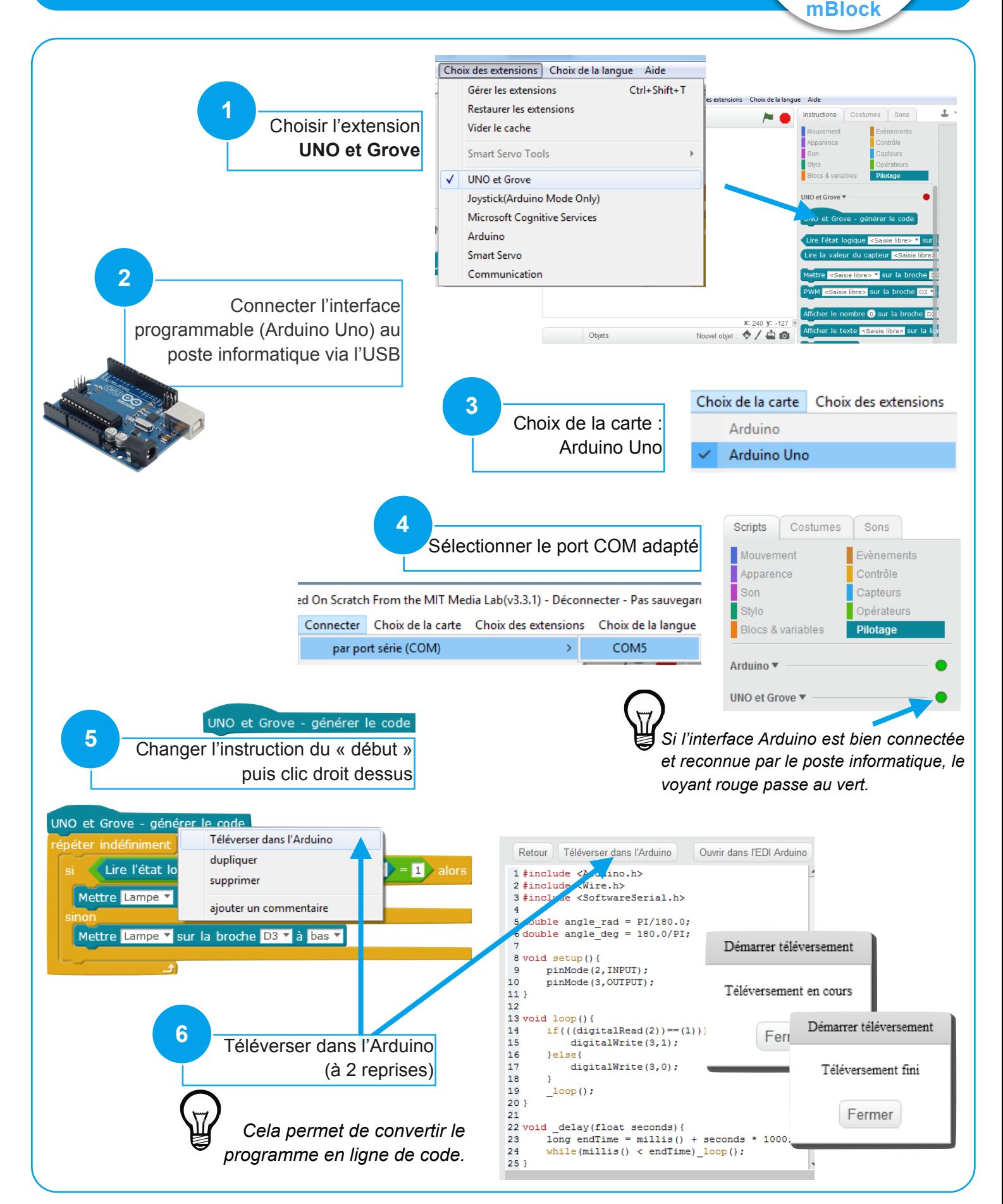